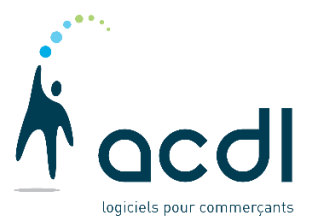

## Programme de formation Première Journée Débuter avec nos logiciels

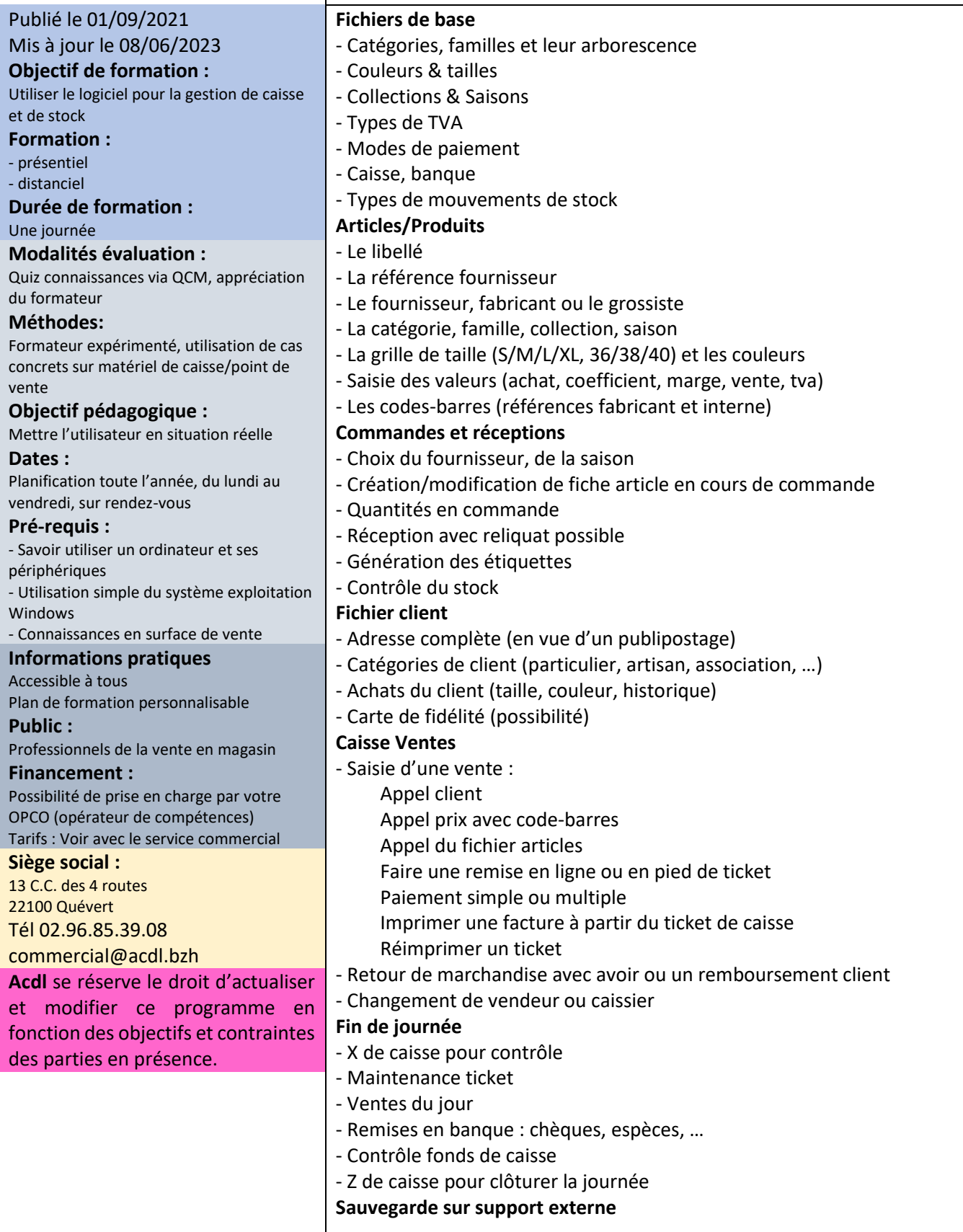